Preprocessore C

- Agisce **prima del compilatore** e processa direttamente il file sorgente
- **Esegue direttive** possibilmente contenute nel file sorgente
- **Il compilatore riceve una versione "riveduta"** del file sorgente

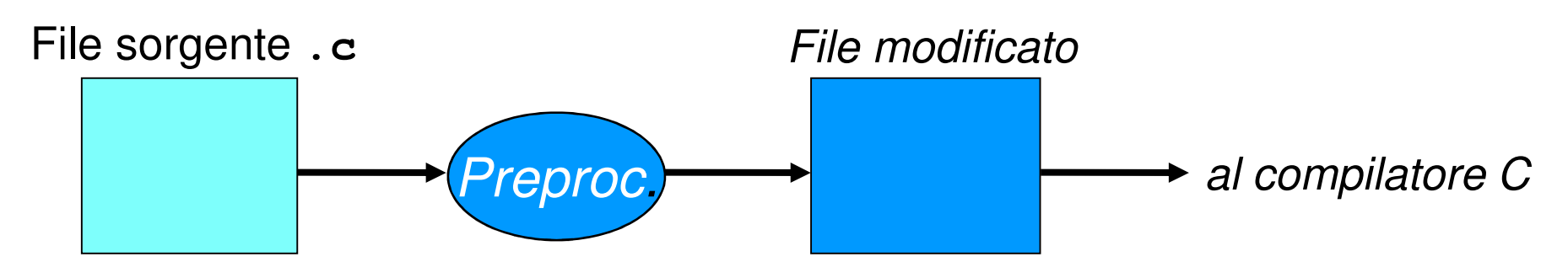

### Preprocessore C

### **Il preprocessore non è un compilatore:**

- Non conosce il linguaggio C
	- Nlon nuò internretarne le istr Non può interpretarne le istruzioni
	- –Non può verificare la correttezza del programma

### ■ Agisce esclusivamente sul testo del programma

- Potrebbe manipolare qualunque testo…•
- …anche codice sorgente di altri linguaggi!

# Preprocessore C – che cosa e come?

- **includere altre porzioni di testo**, prese da altri file
- effettuare **ricerche e sostituzioni** (più o meno sofisticate, ad es. **parametriche**) sul testo
- **inserire o sopprimere parti del testo**a seconda del verificarsi di certe condizioni

## - Comandato da **direttive contenute nel sorgente stesso**

- Le direttive non sono istruzioni C e non ne hanno la sintassi
- • Le direttive vengono soppresse una volta elaborate (il compilatore non ne ha visibilità)

### Preprocessore C - Direttive

■ includere altre porzioni di testo **#include** nomefile**effettuare ricerche e sostituzioni #define** testo1 testo2■ inserire o sopprimere parti del testo **#ifdef** cond **#ifndef** cond …testo……testo… …testo…<br>#endif #endif

**#endif #endif**

### La direttiva **#define**

#### **Sintassi:**

**#define testo1 testo2**

#### **Effetto:**

**definisce una regola di ricerca e sostituzione:ogni occorrenza di testo1 verrà sostituita da testo2**

#### **Scopo:**

**definire costanti simboliche** (per convenzione, testo1 si tende a scrivere con tutte maiuscole)

```
La direttiva #define
```
**Prima** del pre-processing:

```
#define RADICEDI2 1.4142F
```

```
int main() {
```
**}**

```
float lato = 18;
```
**float diagonale = lato \* RADICEDI2;**

**Dopo** il pre-processing:

```
int main() { 
float lato = 18;
float diagonale = lato * 1.4142F;}
```
### Preprocessore C

#### Attenzione:

- nell'effettuare ricerche e sostituzioni, il preprocessore **si limita a sostituire testo con altro testo**
- *non effettua controlli <u>di nessun tipo</u>,* né può farli: <u>non è</u> un compilatore, e dunque non conosce la sintassi del C
- T Quindi, direttive sbagliate possono produrre risultati privi di senso

La direttiva **#define** – (controesempio)

**Prima** del pre-processing:

**#define RADICEDI2 1.414paperino**

```
int main() {
```
**}**

**float lato = 18;**

**float diag = lato \* RADICEDI2;**

**Dopo** il pre-processing (errore sintattico):

```
int main() { 
float lato = 18;
float diag = lato * 1.414paperino;}
```
### Le macro

La regola di ricerca e sostituzione introdotta dalla direttiva **#define** si chiama **macro**

Regole semplici, come le precedenti:

**#define** MAX 10 **#define** RADICEDIDUE 1.4142F

definiscono *macro semplici* 

La direttiva **#define** permette però **anche di definire regole più complesse**, che vanno sotto il nome di **macro parametriche** (che non vedremo in questo corso)

# Preprocessore C – **#include**

#### **Sintassi:**

**#include <libreria.h>#include "miofile.h"**

#### **Effetto:**

include il contenuto del file specificato **esattamente nella posizione** in cui si trova la direttiva stessa

(La differenza tra le due scritture sopra verrà discussa più avanti; impatta solo su **dove** –in quale direttorio- il file incluso verrà cercato dal preprocessore)